### EL PROBLEMA DE LOS TRES **CUERPOS** P3C

Nicolás Magro Garrido UHU – 4º Ingeniería Industrial ECUACIONES DIFERENCIALES Y MÉTODOS NUMÉRICOS

# **JUSTIFICACIÓN**

Responder a las siguientes curiosidades:

- ¿como se mueven masas (posiciones y velocidades)?
- ▶ ¿Como se mueve el centro de masas?
- ¿Como varia la energía cinética?
- ¿Como varia la energía potencial?
- ¿Se conserva la energía del sistema?

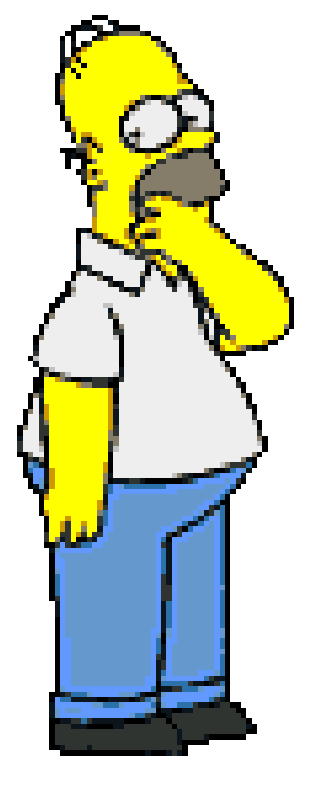

# **INTRODUCCIÓN**

- Cuando se mueven tres cuerpos bajo la acción de su campo gravitatorio mutuo, como el sistema Sol-Tierra-Luna, la fuerza sobre cada cuerpo es justamente la suma vectorial de las fuerzas gravitatorias ejercidas por los otros dos. Así las ecuaciones de movimiento son fáciles de escribir pero difíciles de resolver ya que no son lineales. De hecho, es bien conocido que la dinámica del problema de los tres cuerpos de la mecánica clásica es una dinámica caótica.
- Desde la época de Newton se ha intentado hallar soluciones matemáticamente exactas del problema de los tres cuerpos, hasta que a finales del siglo XIX Henri Poincaré demostró en un célebre trabajo que era imposible (sin embargo, se mostró también que por medio de series infinitas convergentes se podía solucionar el problema). Sólo en algunas circunstancias son posibles ciertas soluciones sencillas. Por ejemplo, si la masa de uno de los tres cuerpos es mucho menor que la de los otros dos (problema conocido como problema restringido de los tres cuerpos), el sistema puede ser reducido a un problema de dos cuerpos más otros problema de un sólo cuerpo.

# **PROCEDIMIENTO**

- 1. PLATEAMOS MODELO
- 2. ECUACIONES DE MOVIMIENTO
- 3. PREPARAMOS LAS ECUACIONES
- 4. RESOLVEMOS ECUACIONES (Cálculo Numérico)
- 5. CALCULOS DE VARIABLES DEPENDIENTES:
	- Energía Cinética
	- Energía Potencial
	- Energía total del sistema

# MODELO: Ley de la Gravitación Universal de Newton

La Ley de la Gravitación Universal de Newton establece que la fuerza que ejerce una partícula puntual con masa  $m_1$  sobre otra con masa  $m<sub>2</sub>$  es directamente proporcional al producto de las masas, e inversamente proporcional al cuadrado de la distancia que las separa; donde G es la constante de gravitación universal.  $(6,674\times10^{-11})$ Nm2/kg2, aproximadamente).

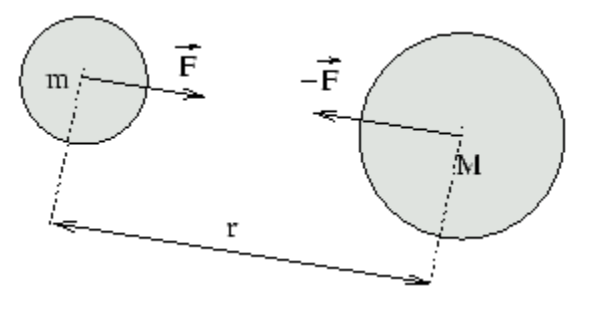

$$
F=G\frac{m_1\cdot m_2}{d^2}
$$

# MODELO: Ley de la Gravitación Universal de Newton

Expresado en forma vectorial; Donde  $u_{12}$  es el vector unitario que va de la partícula 1 a la 2 (con signo negativo por que fuerza es en dirección contraria a dicho vector) Como:  $1 \t 2$  $r_1$ <sup>12</sup>  $\frac{1}{r_1}$   $\frac{1}{r_1}$  $\vec{r}_1 - \vec{r}$  $u_{12} = \frac{r_1}{12} + \frac{r_2}{2}$  $\overrightarrow{a}$ 

$$
\vec{F}_{12} = -G \frac{m_1 m_2}{\left|\vec{r}_1 - \vec{r}_2\right|^3} \left(\vec{r}_1 - \vec{r}_2\right)
$$

 $1 \quad \text{'2}$ 

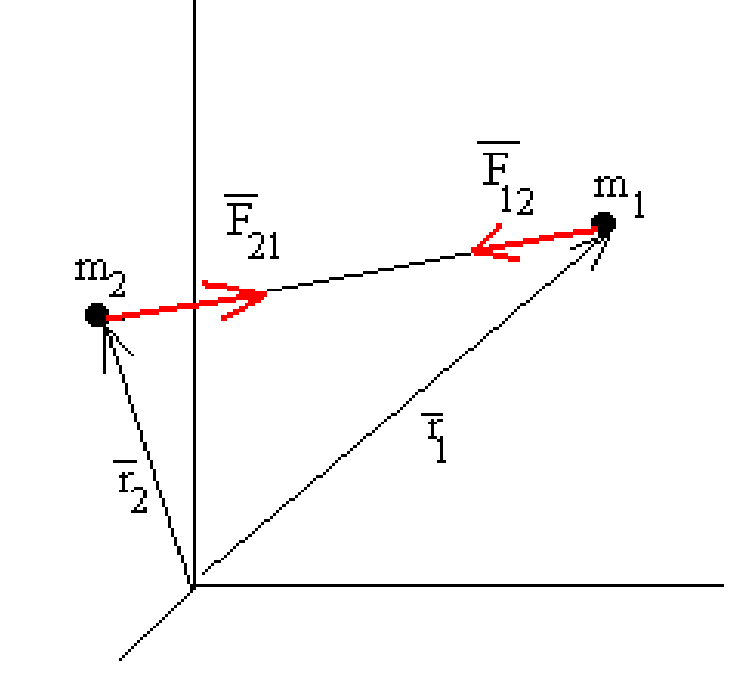

$$
\vec{F_{12}}=-G\frac{m_1m_2}{|\vec{r_1}-\vec{r_2}|^2}\hat{u_{12}}
$$

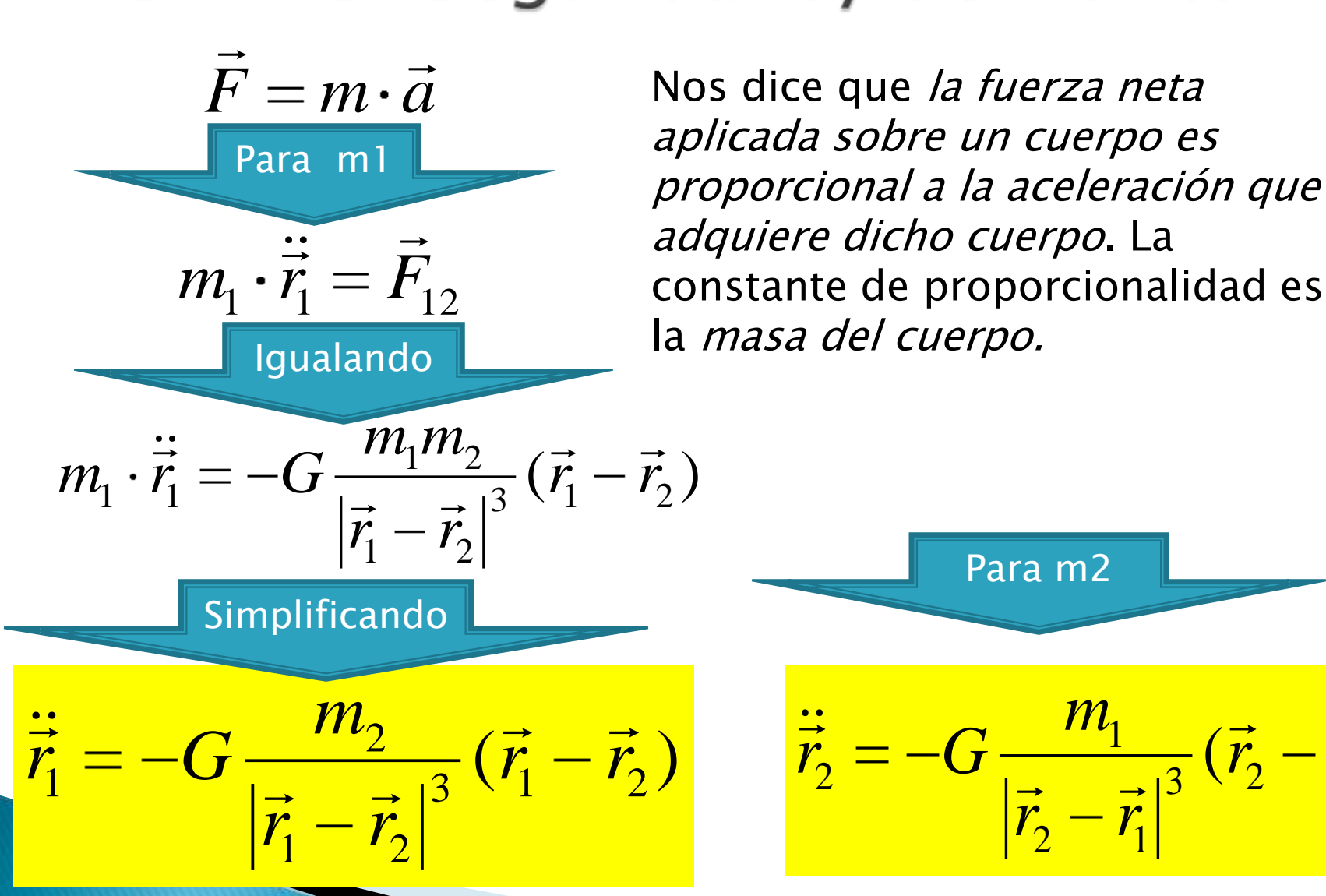

 $\frac{1}{3}(\vec{r}_2-\vec{r}_1)$  $\overline{2}$   $\overline{1}$ 1  $\frac{\dot{\vec{r}}_2}{\dot{r}_1^2} = -G \frac{\dot{r}_1 \dot{r}_1}{\dot{r}_2^2} (\vec{r}_2 - \vec{r}_1)$  $\vec{r}_{2} - \vec{r}_{1}$ *m*  $\vec{r}_{2} = -G$  $\rightarrow$   $\rightarrow$ <del>────────────────</del><br>→ <del>→</del> Para m2

#### **MODELO: Para 3 masas**  $\rightarrow$  $\ddot{\bullet}$  $\frac{1}{r}$  $m_1 \cdot \vec{r}_1 = \vec{F}_{12} + \vec{F}_{13}$ Y **Igualando**  $\overline{F_1}$  $\frac{1}{r}$  $m_1 m$  $\rightarrow$  $m_1 m$  $\rightarrow$  $1''$ <sup>2</sup>  $1''$ <sup> $3$ </sup>  $m_1 \cdot \vec{r}_1 = -G$  $\vec{r}_1 \cdot \vec{r}_1 = -G \frac{m_1 m_2}{\frac{1}{2} \sigma^2} (\vec{r}_1 - \vec{r}_2) - G \frac{m_1 m_3}{\frac{1}{2} \sigma^2} (\vec{r}_1 - \vec{r}_2)$  $(\vec{r}_1 - \vec{r}_2) - G \frac{m_1 m_3}{\sqrt{m_1^2 + \vec{r}_3^2}} (\vec{r}_1 - \vec{r}_3)$  $(\vec{r}_1 - \vec{r}_2) - G$  $\frac{1}{\rightarrow}$   $\rightarrow$  $\frac{1}{\rightarrow}$   $\rightarrow$  $3 \tbinom{1}{1}$   $12$  $\overline{M}$  $\vec{r}_1 - \vec{r}_2$  $\vec{r}_1 - \vec{r}$ M.  $1 - I_2$  $1 - \frac{1}{3}$ **Simplificando**  $\frac{1}{\sqrt{1}}$ *m*  $\frac{1}{2}$   $\frac{1}{2}$ *m*  $\frac{1}{\sqrt{2}}$  $\frac{1}{r}$ 2 3  $\vec{r}_1 = -G$  $\vec{\tau}_1 = -G \left( \frac{\vec{r}_1 \cdot \vec{r}_2}{\left| \vec{r}_1 - \vec{r}_2 \right|} (\vec{r}_1 - \vec{r}_2) + \frac{\vec{r}_1 \cdot \vec{r}_3}{\left| \vec{r}_1 - \vec{r}_3 \right|} (\vec{r}_1 - \vec{r}_3) \right)$  $(\vec{r}_1 - \vec{r}_2) + \frac{n_3}{r_1^2} (\vec{r}_1 - \vec{r}_2)$  $\vec{r_1}-\vec{r_2}$   $\frac{1}{3}$   $\binom{1}{1}$   $\binom{2}{2}$  $\frac{1}{3}$   $\binom{1}{1}$   $\binom{3}{3}$  $\vec{r_1}-\vec{r_2}$  $\vec{r_1}-\vec{r_2}$  $\frac{1}{2}$  $1 \t 3$

# **MODELO: Para 3 masas**

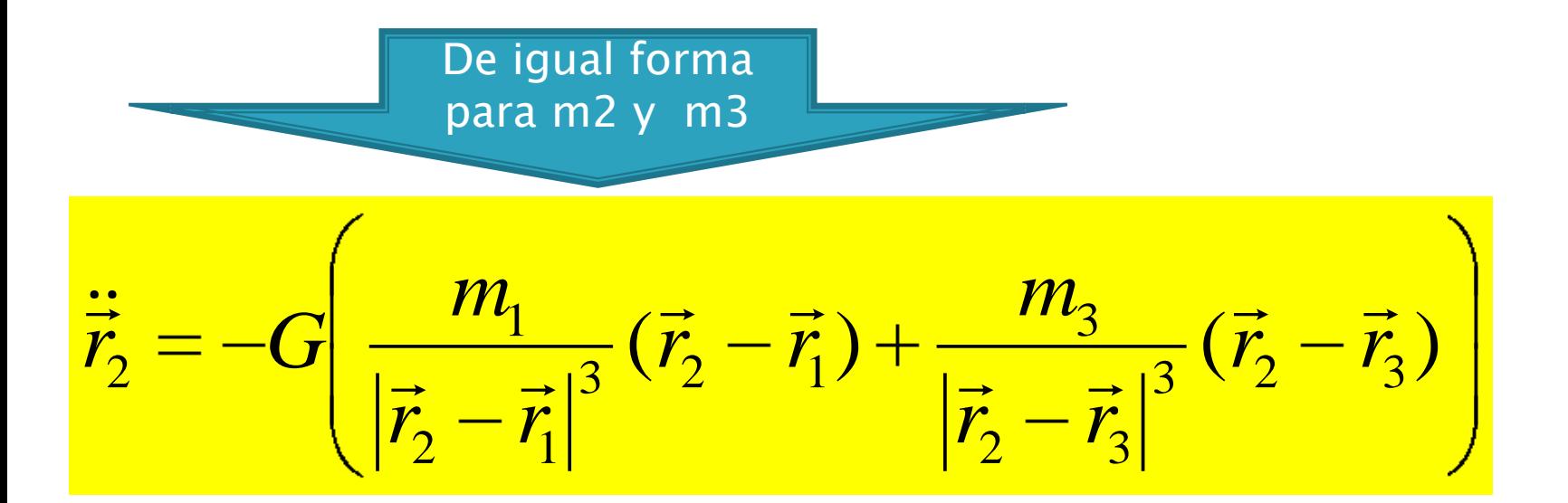

 $(\vec{r}_3 - \vec{r}_2) + \frac{n_1}{r_3} (\vec{r}_3 - \vec{r}_1)$  $\frac{1}{3}$   $\binom{7}{3}$   $\frac{1}{1}$  $\frac{3}{1}$ 1  $\frac{1}{3}$   $\binom{7}{3}$   $\binom{2}{2}$  $\frac{3}{2}$ 2  $\vec{r}_3 = -G \frac{m_2}{1} \frac{m_2}{(1 + m_1)^3} (\vec{r}_3 - \vec{r}_2) + \frac{m_1}{1} \frac{m_2}{(1 + m_1)^3} (\vec{r}_3 - \vec{r}_1)$  $\vec{r}_3 - \vec{r}_1$ *m*  $\vec{r}_3 - \vec{r}$  $\vec{r}_3 - \vec{r}$ *m*  $\vec{r}_3 = -G$  $\frac{1}{\sqrt{2}}$ <u>▃▁▁▁▝▁</u><br>▀▘▁▁▁▀▘  $\frac{1}{\sqrt{2}}$   $\frac{1}{r}$  $\frac{1}{\sqrt{1}}$ 

# **MODELO: Para N masas**

De forma general

 $-\tilde{G}\sum_{j=1}^N\left(\frac{m_j}{|\vec{r}_i-\vec{r}_j|^3}(\vec{r}_i-\vec{r}_j)\right); \quad i\neq j$  $\frac{\cdot}{r_i}$ 

# Ecuaciones: Planteamiento

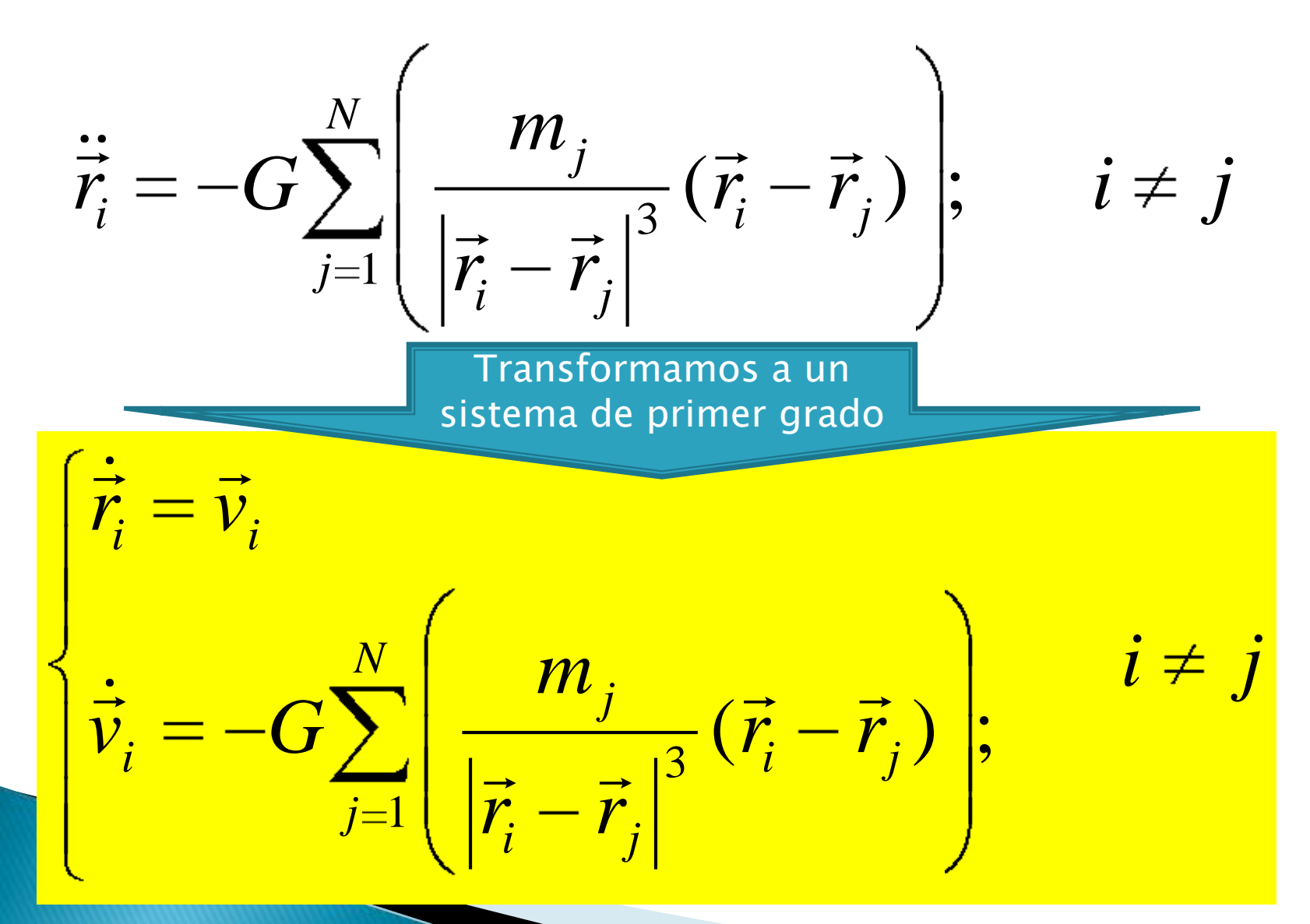

## Ecuaciones: Planteamiento 2 masas

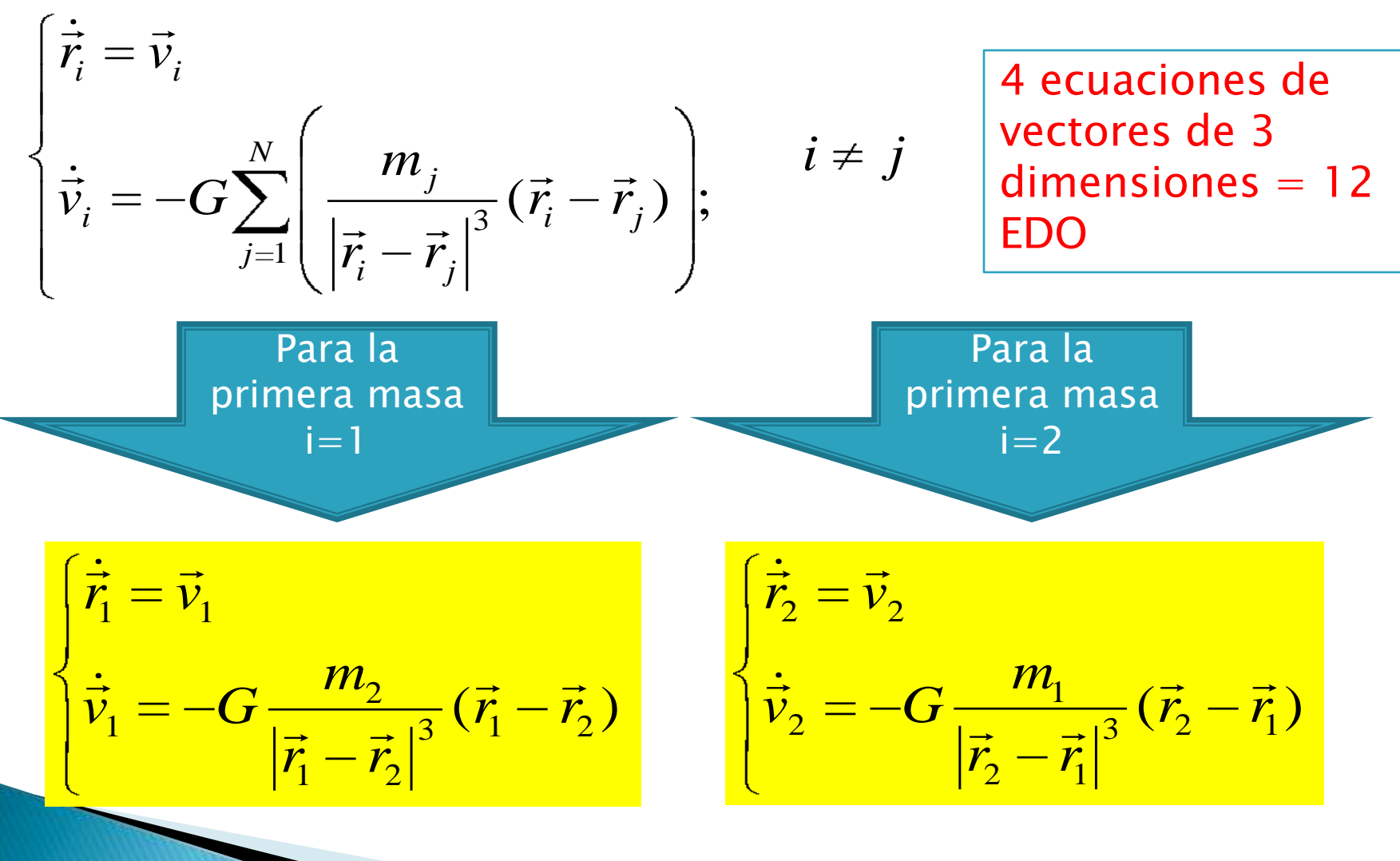

# **Ecuaciones: Para 3 masas**

$$
\begin{cases}\n\dot{\vec{r}}_i = \vec{v}_i \\
\dot{\vec{v}}_i = -G \sum_{j=1}^N \left( \frac{m_j}{\left| \vec{r}_j - \vec{r}_i \right|^3} (\vec{r}_j - \vec{r}_i) \right); \quad i \neq j\n\end{cases}
$$

$$
\begin{aligned}\n\left(\vec{r}_1 = \vec{v}_1\n\right)\n\vdots \\
\left(\vec{v}_1 = -G\left(\frac{m_2}{|\vec{r}_1 - \vec{r}_2|^3}(\vec{r}_1 - \vec{r}_2) + \frac{m_3}{|\vec{r}_1 - \vec{r}_3|^3}(\vec{r}_1 - \vec{r}_3)\right)\n\end{aligned}
$$

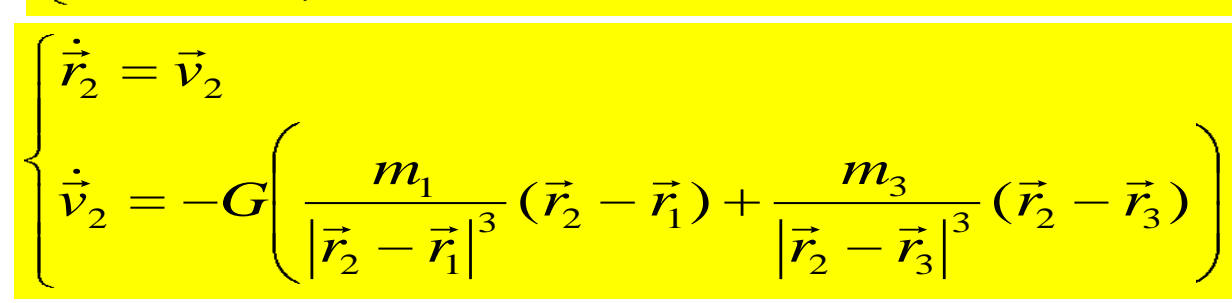

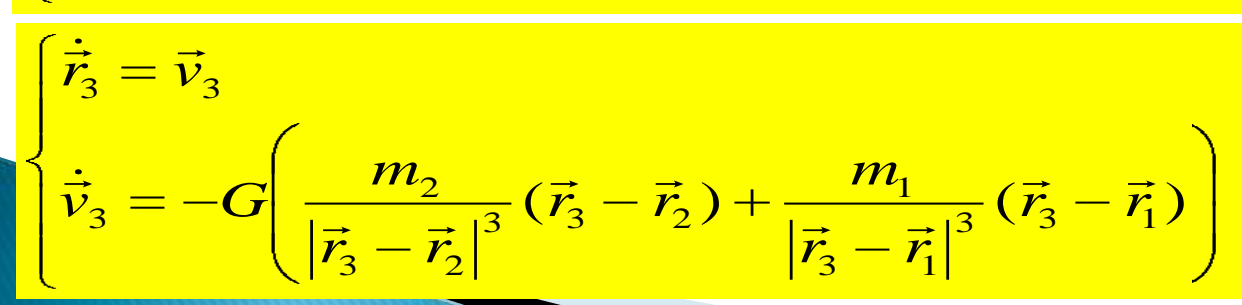

6 ecuaciones de vectores de 3  $dimensiones = 18$ EDO

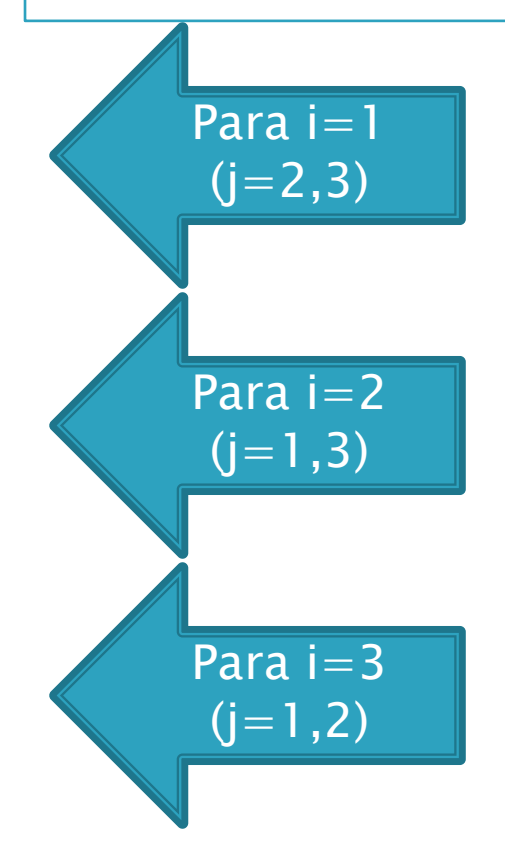

# Cálculo numérico (ideas)

- Método de Euler
- $y_1 = m.h+y_0$

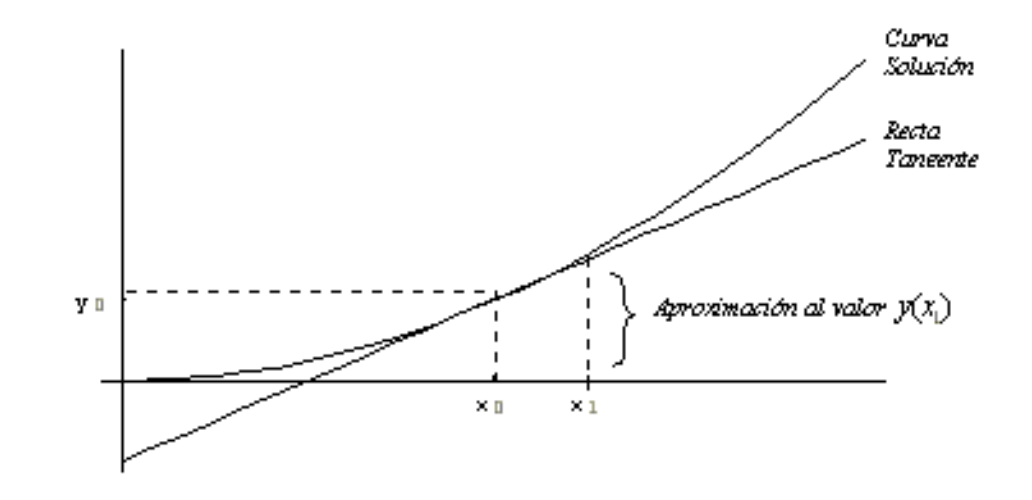

 El integrador ode45 es un integrador de un paso basado en la fórmula explícita Runge-Kutta-Fehlberg de orden 4 o 5. Presenta una gran rapidez de cálculo.

# Cálculo numérico (ODE45)

# $[t,y]=$ ode45('función', $[t0 tf],[x0 y0])$

Vector con los tiempos y vector de valores de las variables

Función (pendientes del punto) Vector de tiempos Vector de valores iníciales

## **Variables Dependientes:** Centro de Masas del Sistema

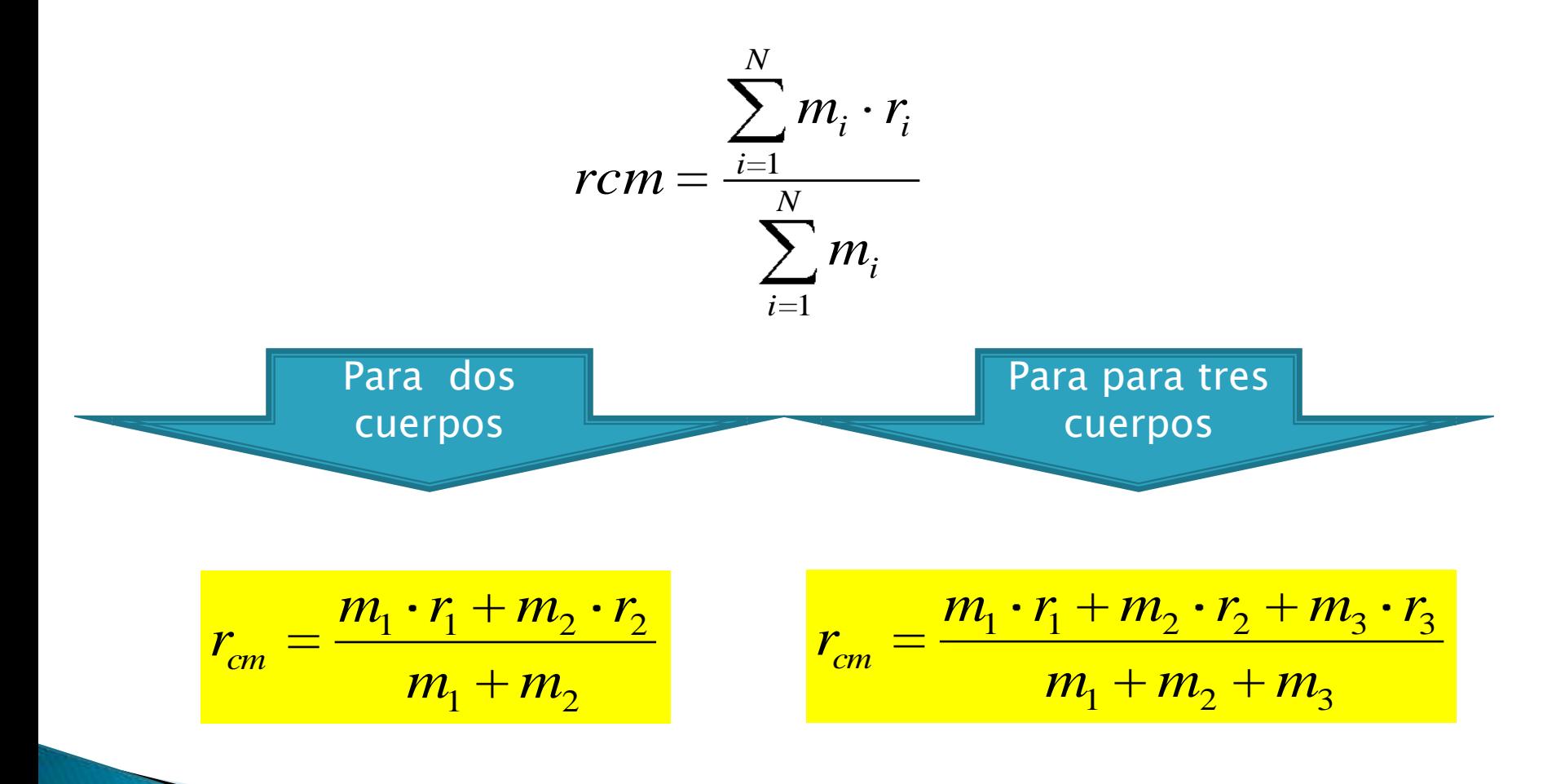

**Variables Dependientes:** Energía Cinética (Masas y del Sistema)

$$
Ec = \frac{1}{2}m \cdot v^2
$$

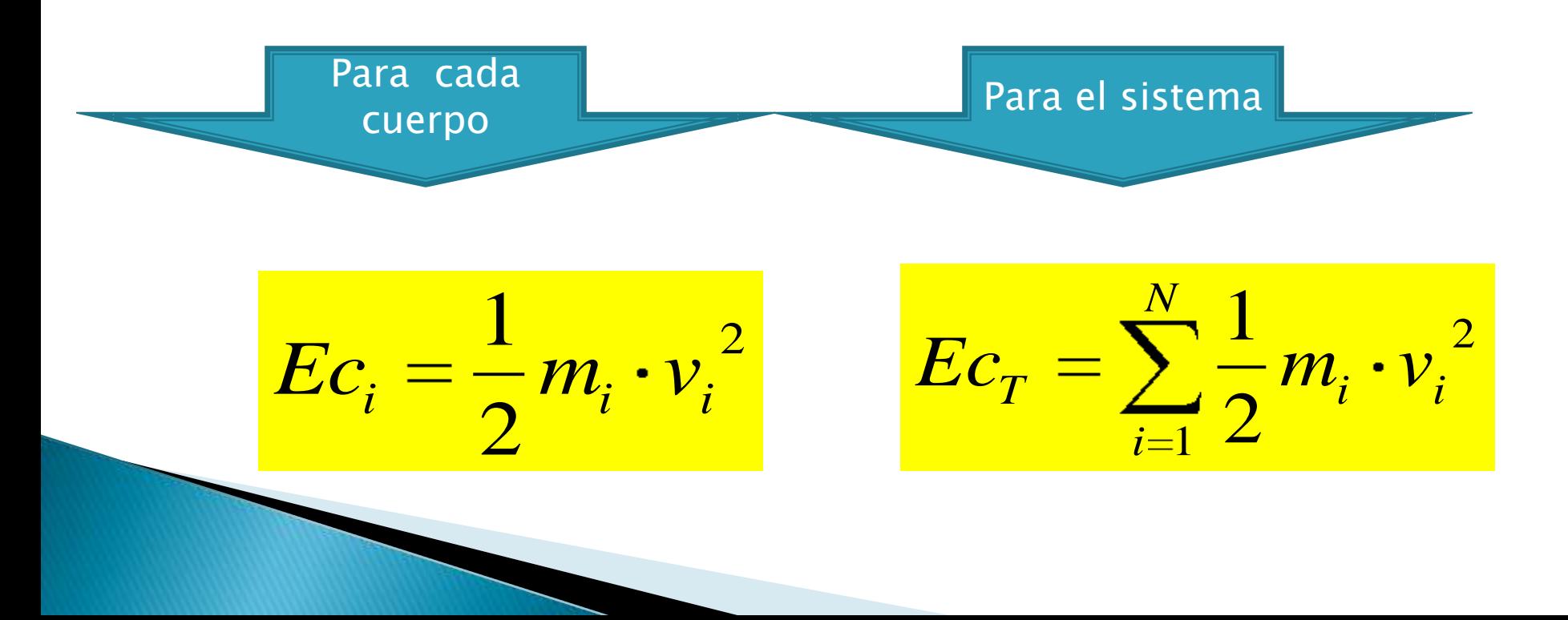

## **Variables Dependientes:** Energía Potencial (Masas y Sistema)

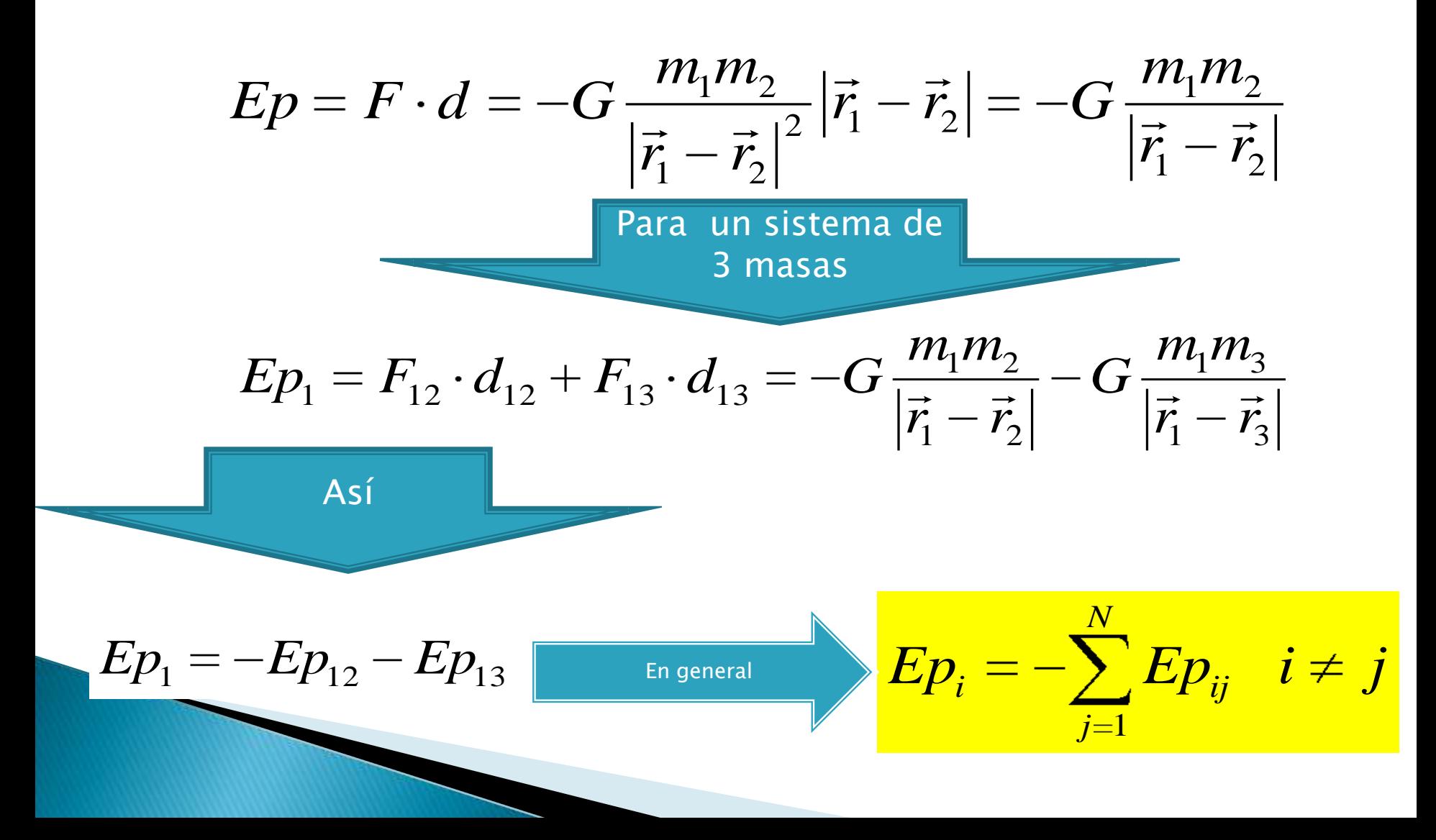

## **Variables Dependientes:** Energía Potencial (Masas y Sistema)

$$
Ep_i=-\sum_{j=1}^N Ep_{ij} \quad i\neq j
$$

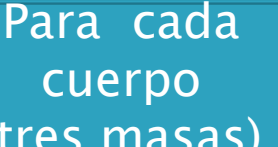

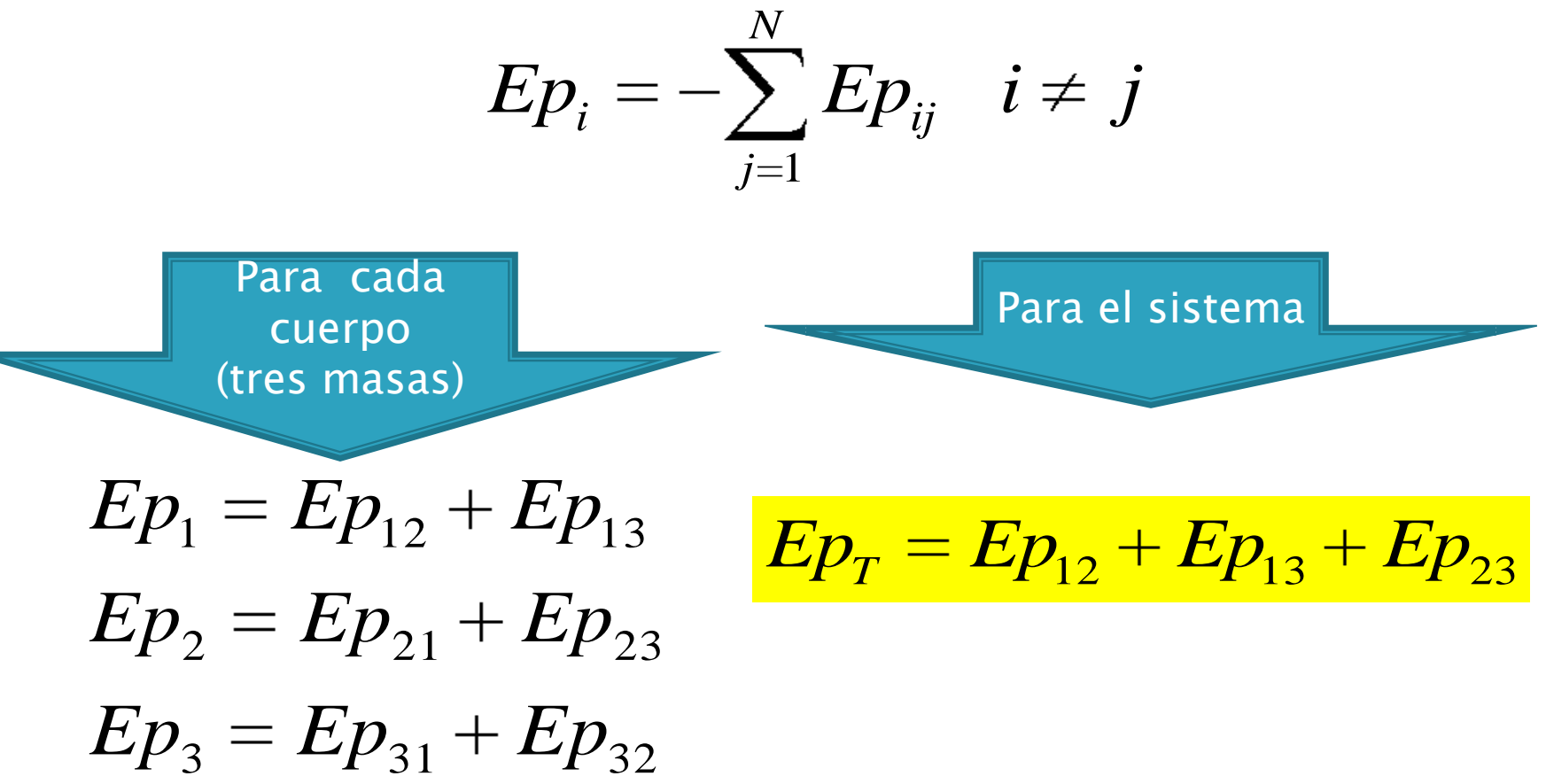

 $Ep_3 = Ep_{31} + Ep_{32}$ 

**Variables Dependientes:** Energía total del Sistema

$$
E_{T} = \sum_{i=1}^{N} \frac{1}{2} m_{i} \cdot v_{i}^{2} + \sum_{i=1}^{N} E p_{ij} \quad i \neq j
$$
  
Para dos  
masas  

$$
E_{T} = \frac{1}{2} m_{1} \cdot v_{1}^{2} + \frac{1}{2} m_{2} \cdot v_{2}^{2} + E p_{12} = Cte.
$$
Para tres masa  

$$
E_{T} = \frac{1}{2} m_{1} \cdot v_{1}^{2} + \frac{1}{2} m_{2} \cdot v_{2}^{2} + \frac{1}{2} m_{3} \cdot v_{3}^{2} + E p_{12} + E p_{13} + E p_{23} = Cte.
$$

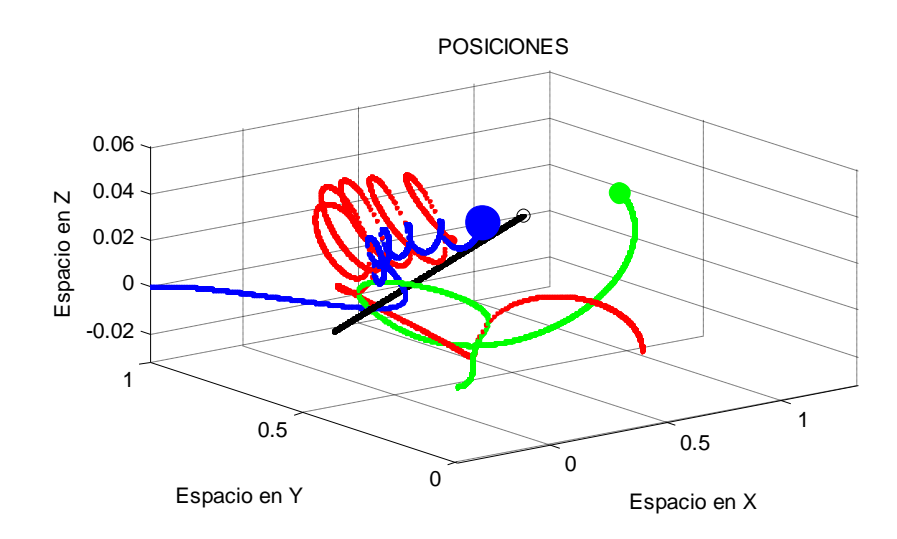

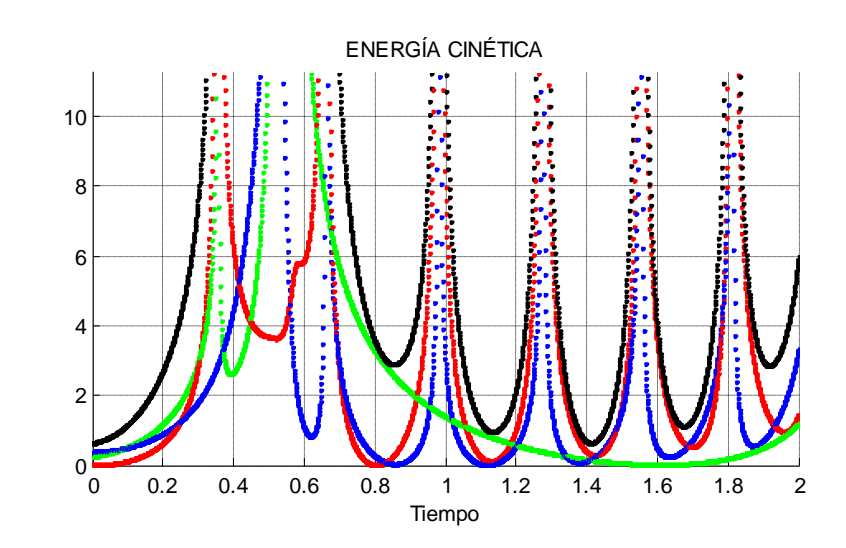

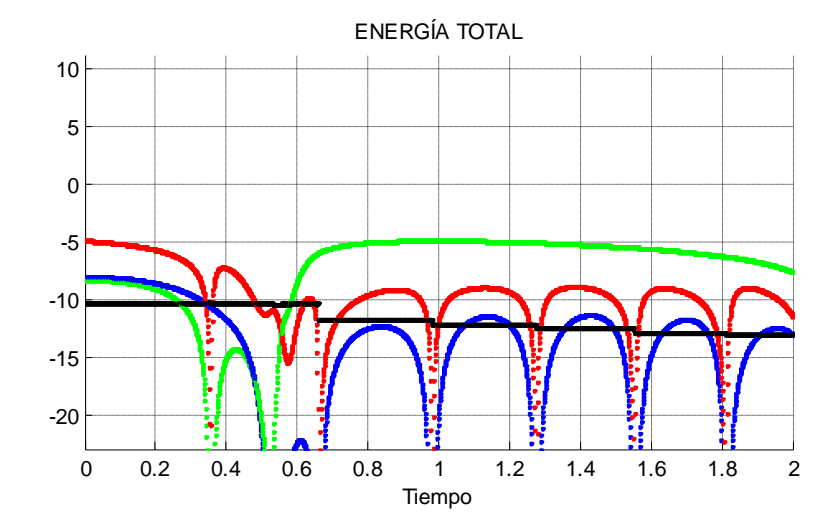

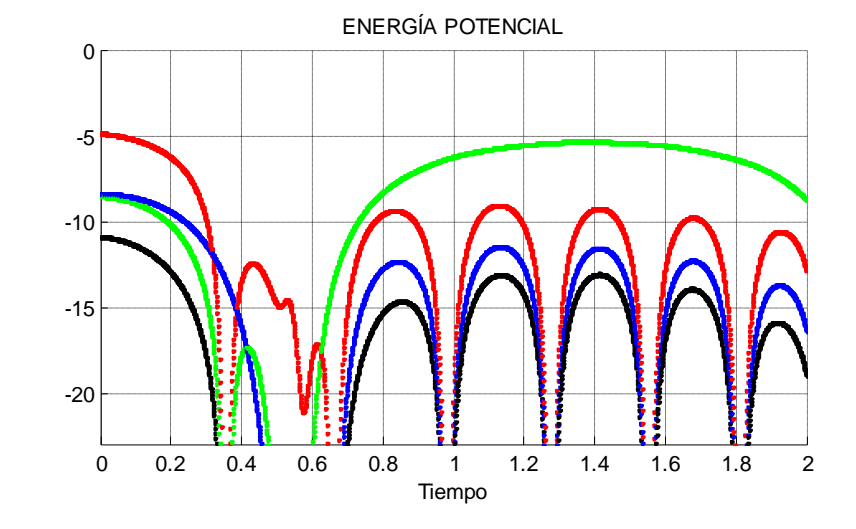

# **MUCHAS GRACIAS**

¡Espero no haber aburrido!

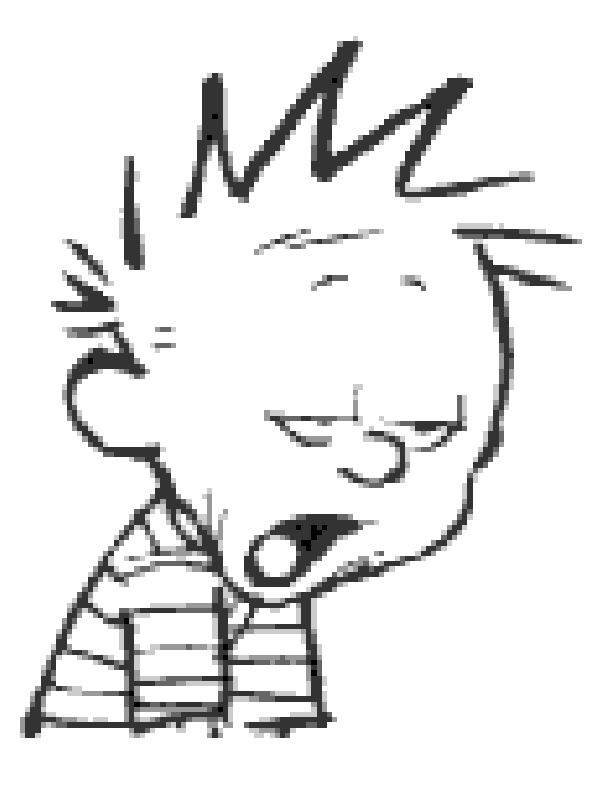

### ANEXOS:

#### Función para la ecuación de DOS cuerpos:

```
%Funcion para dos masas.
function f=dosc(t,u)
%Parametros
global m1 m2 G
r1=u(1:3);
dr1 = u(4:6);r2=u(7:9);
dr2=u(10:12);
dv1=-G*m2*(r1-r2)/(norm(r1-r2))^3;dv2=-G*m1*(r2-r1)/(norm(r1-r2))^3;f=[dr1(1) dr1(2)
    dr1(3)
    dv1(1)
    dv1(2)
    dv1(3)
    dr2(1)
    dr2(2)
    dr2(3)
    dv2(1)
    dv2(2)
    dv2(3)];
```
#### Script de resolución y graficado de DOS cuerpos:

```
%%%%%%%%%%%%%%%%%%%%%%%%%%%%%%%%%%%%%%%%%%%%%%%%%%%%%%%%%%%%%%%%%%%%%%%%%%
% Calculo de un sistema de dos cuerpos
%%%%%%%%%%%%%%%%%%%%%%%%%%%%%%%%%%%%%%%%%%%%%%%%%%%%%%%%%%%%%%%%%%%%%%%%%%
clear %Borramos el espacio de trabajo
clc %Borramos la ventana de comandos
clf %Borramos figuras
%--Codiciones inciales---------------------------------------------------
global G m1 m2; %Global para que las pueda ver la función
G=1; %Gravedad
m1=2; %Masa del cuerpo 1
m2=1; %Masa del cuerpo 2
tf=2; %Tiempo final
r1=[.4 0 0] %Posición del cuerpo 1
v1=[0 .01 .1] %Velocidad del cuerpo 1
r2=[-.4 0 0] %Posicicón del cuerpo 2 
v2=[.5 -.03 0] %Velocidad del cuerpo 2
%--Calculo numerico---------------------------------------------------------
u=[r1,v1,r2,v2]; %Juntamos las condiciones inciales para pasarla a ODE45
temp=0:0.0005:tf; %Nos fabricamos nuestra escala de tiempos
[t,y]=ode45('dosc',temp,u); %Llamamos a la función de integración númerica 
%--Calculamos la Energía cinética-----------------------------------------
Ec1=0.5*m1*(y(:,4).^2+y(:,5).^2+y(:,6).^2);
Ec2=0.5*m2*(y(:,10).^2+y(:,11).^2+y(:,12).^2);
%--Calculamos la Energía potencial----------------------------------------
Ep12=-G*m1*m2*((sum(([y(:,1),y(:,2),y(:,3)] -[y(:,7),y(:,8),y(:,9)]).^2,2)).^-0.5);
%--Preparación de la grafica-----------------------------------------------
figure(1);
subplot(2,2,1)%Grafico de POSICIONES-------------------------------------
%Calculamos el tamaño de los ejes para la gráfica de POSICIONES
xmin=min(min(y(:,1)),min(y(:,7)));
xmax=max(max(y(:,1)),max(y(:,7)));
ymin=min(min(y(:,2)),min(y(:,8)));
ymax = max(max(y(:,2)), max(y(:,8));
zmin=min(min(y(:,3)),min(y(:,9)));
zmax=max(max(y(:,3)),max(y(:,9)));
axis([xmin, xmax, ymin, ymax,zmin,zmax]); %Aplicamos los ejes calculados
%Aplicamos estiquetas al Grafico y a los ejes 
Title('POSICIONES');
xlabel('Espacio en X'); 
ylabel('Espacio en Y');
zlabel('Espacio en Z');
grid; %Aplicamos regilla al gráfico.
hold on;
%Graficamos las condiciones iniciales de POSICIONES
p1=plot3(y(1,1),y(1,2),y(1,3), 'o r', 'Markersize', 10*ml,'MarkerFaceColor', 'r');p2 = plot3(y(1,7),y(1,8),y(1,9), 'o g', 'Markersize', 10*m2, 'MarkerFaceColor', 'g').cm=(m1*r1+m2*r2)/(m1+m2); %Calculamos centro de masas inicial
pcm=plot3(cm(1),cm(2),cm(3),'ok');
```
subplot(2,2,2)%Grafico de ENERGIA CINETICA-------------------------------- %Calculamos el tamaño de los ejes para la gráfica de E. CINETICA  $xmin=0$ : xmax=tf; ymin=0; ymax=mean(Ec1+Ec2); axis([xmin, xmax, ymin, ymax]); %Aplicamos los ejes calculados %Aplicamos estiquetas al Grafico y a los ejes Title('ENERGÍA CINÉTICA'); xlabel('Tiempo'); grid; %Aplicamos regilla al gráfico. hold on; subplot(2,2,4)%Grafico de ENERGIA POTENCIAL------------------------------- %Calculamos el tamaño de los ejes para la gráfica de E. POTENCIAL xmin=0; xmax=tf; ymin=mean(Ep12); ymax=0; axis([xmin, xmax, ymin, ymax]); %Aplicamos los ejes calculados %Aplicamos estiquetas al Grafico y a los ejes Title('ENERGÍA POTENCIAL'); xlabel('Tiempo'); grid; %Aplicamos regilla al gráfico. hold on; subplot(2,2,3)%Grafico de ENERGIA TOTAL------------------------------------ %Calculamos el tamaño de los ejes para la gráfica de E. TOTAL xmin=0; xmax=tf; ymin=mean(Ep12); ymax=mean(Ec1+Ec2); axis([xmin, xmax, ymin, ymax]); %Aplicamos los ejes calculados %Aplicamos estiquetas al Grafico y a los ejes Title('ENERGÍA TOTAL'); xlabel('Tiempo'); grid; %Aplicamos regilla al gráfico. hold on; %------------------------------------------------------------------------ pause %paramos hasta pulsar una tecla n=length(t); %Creamos un indice para cada tiempo calculado y graficamos for  $i=1:3:n$  %Graficamos POSICION  $subplot(2,2,1);$  delete(p1,p2,pcm); %Borramos posicion anterior p1=plot3(y(i,1),y(i,2),y(i,3),'or','MarkerSize',10\*m1,'MarkerFaceColor', 'r');  $plot3(y(i,1),y(i,2),y(i,3),'r');$  p2=plot3(y(i,7),y(i,8),y(i,9),'og','MarkerSize',10\*m2,'MarkerFaceColor', 'g');  $plot3(y(i,7),y(i,8),y(i,9),'g');$ cm= $(m1*y(i,1:3)+m2*y(i,7:9))/(m1+m2);$  pcm=plot3(cm(1),cm(2),cm(3),'ok');  $plot3(cm(1),cm(2),cm(3),'k');$  %Graficamos ENERGIA CINETICA  $subplot(2,2,2);$ plot(t(i), Ec1(i, 1), 'r'); %Energia Cinetica de masa 1 plot(t(i),Ec2(i,1),'g'); %Energia Cinetica de masa 2 plot(t(i),(Ec1(i,1)+Ec2(i,1)),'k'); %Energia Cinetica total

```
 %Graficamos ENERGIA POTENCIAL
subplot(2, 2, 4);
 plot(t(i),Ep12(i,1),'k'); %Energia Potencial de masa 1
 %Graficamos ENERGIA TOTAL
subplot(2,2,3);plot(t(i),(Ecl(i,1)+Ec2(i,1)+Ep12(i,1)),'k'); %Energia total
```

```
 pause(0.001); %Velocidad de presentación
end
```
#### Función extendida para la ecuación de TRES cuerpos:

```
%Funcion para TRES masas.
function f=tresc(t,u)
%Parametros
global m1 m2 m3 G
r1 = u(1:3);dr1 = u(4:6);r2 = u(7:9);dr2=u(10:12);r3=u(13:15);
dr3=u(16:18);
dv1=-G*(m2*(r1-r2)/(norm(r1-r2))^3+m3*(r1-r3)/(norm(r1-r3))^3);
dv2=-G*(m1*(r2-r1)/(norm(r2-r1))^3+m3*(r2-r3)/(norm(r2-r3))^3);
dv3=-G*(m2*(r3-r2)/(norm(r3-r2))^3+m1*(r3-r1)/(norm(r3-r1))^3);
f=[dr1(1)] dr1(2)
    dr1(3)
    dv1(1)
    dv1(2)
    dv1(3)
    dr2(1)
    dr2(2)
    dr2(3)
    dv2(1)
    dv2(2)
    dv2(3)
    dr3(1)
    dr3(2)
    dr3(3)
    dv3(1)
    dv3(2)
    dv3(3)];
```
### Script de resolución y graficado de TRES cuerpos:

```
%%%%%%%%%%%%%%%%%%%%%%%%%%%%%%%%%%%%%%%%%%%%%%%%%%%%%%%%%%%%%%%%%%%%%%%%%%
% Calculo de un sistema de tres cuerpos
%%%%%%%%%%%%%%%%%%%%%%%%%%%%%%%%%%%%%%%%%%%%%%%%%%%%%%%%%%%%%%%%%%%%%%%%%%
clear %Borramos el espacio de trabajo
clc %Borramos la ventana de comandos
clf %Borramos figuras
%--Codiciones inciales---------------------------------------------------
global G m1 m2 m3; %Global para que las pueda ver la función
G=1; %Gravedad
m1=1; %Masa del cuerpo 1
m2=2; %Masa del cuerpo 2
m3=3; %Masa del cuerpo 3
tf=2; %Tiempo final
r1=[.4 0 0] %Posición del cuerpo 1
v1=[0 .01 .1] %Velocidad del cuerpo 1
r2=[-.4 0 0] %Posicicón del cuerpo 2 
v2=[.5 -.03 0] %Velocidad del cuerpo 2
r3=[-.4 1 0] %Posicicón del cuerpo 2 
v3=[.5 .03 0] %Velocidad del cuerpo 2
%--Calculo numerico---------------------------------------------------------
u=[r1,v1,r2,v2,r3,v3]; %Juntamos las condiciones inciales para pasarla a ODE45
temp=0:0.001:tf; %Nos fabricamos nuestra escala de tiempos
[t,y]=ode45('tresc',temp,u); %Llamamos a la función de integración númerica 
%--Calculamos la Energía cinética-----------------------------------------
Ec1=0.5*m1*(y(:,4).^2+y(:,5).^2+y(:,6).^2);
Ec2=0.5*m2*(y(:,10).^2+y(:,11).^2+y(:,12).^2);
Ec3=0.5*m3*(y(:,16).^2+y(:,17).^2+y(:,18).^2);
%--Calculamos la Energía potencial----------------------------------------
Ep12=-G*m1*m2*((sum((y(:,1),y(:,2),y(:,3)]-[y(:,7),y(:,8),y(:,9)]).^2,2)).^-0.5);
Ep13=-G*m1*m3*((sum(([y(:,1),y(:,2),y(:,3)]-[y(:,13),y(:,14),y(:,15)]).^2,2)).^-0.5);
Ep23=-G*m2*m3*(Sum((y(:,7),y(:,8),y(:,9)) - [y(:,13),y(:,14),y(:,15)]).<sup>2</sup>,2).^-0.5);
%--Preparación de la grafica-----------------------------------------------
figure(1);
subplot(2,2,1)%Grafico de POSICIONES-------------------------------------
%Calculamos el tamaño de los ejes para la gráfica de POSICIONES
xmin=min(min([y(:,1),y(:,7),y(:,13)],[],1));
xmax=max(max([y(:,1),y(:,7),y(:,13)],[],1));
ymin=min(min([y(:,2),y(:,8),y(:,14)],[],1));ymax=max(max([y(:,2),y(:,8),y(:,14)],[],1));
zmin=min(min([y(:,3),y(:,9),y(:,15)],[],1));
zmax=max(max([y(:,3),y(:,9),y(:,15)],[],1));
axis([xmin, xmax, ymin, ymax,zmin,zmax]); %Aplicamos los ejes calculados
%Aplicamos estiquetas al Grafico y a los ejes 
Title('POSICIONES');
xlabel('Espacio en X'); 
ylabel('Espacio en Y');
zlabel('Espacio en Z');
grid; %Aplicamos regilla al gráfico.
hold on;
```

```
%Graficamos las condiciones iniciales de POSICIONES
```
 $p1 = plot3(y(1,1),y(1,2),y(1,3), 'o r', 'Markersize', 5*ml,'MarkerFaceColor', 'r');$  $p2 = plot3(y(1,7),y(1,8),y(1,9), 'o g', 'Markersize', 5*m2, 'MarkerFaceColor', 'g');$ p3=plot3(y(1,13),y(1,14),y(1,15), 'o b','MarkerSize',5\*m3,'MarkerFaceColor','b'); cm=(m1\*r1+m2\*r2+m3\*r3)/(m1+m2+m3); %Calculamos centro de masas inicial pcm=plot3(cm(1),cm(2),cm(3),'ok'); subplot(2,2,2)%Grafico de ENERGIA CINETICA-------------------------------- %Calculamos el tamaño de los ejes para la gráfica de E. CINETICA xmin=0; xmax=tf; ymin=0; ymax=mean(Ec1+Ec2+Ec3); axis([xmin, xmax, ymin, ymax]); %Aplicamos los ejes calculados %Aplicamos estiquetas al Grafico y a los ejes Title('ENERGÍA CINÉTICA'); xlabel('Tiempo'); grid; %Aplicamos regilla al gráfico. hold on; subplot(2,2,4)%Grafico de ENERGIA POTENCIAL------------------------------- %Calculamos el tamaño de los ejes para la gráfica de E. POTENCIAL xmin=0; xmax=tf; ymin=mean(Ep12+Ep13+Ep23); ymax=0; axis([xmin, xmax, ymin, ymax]); %Aplicamos los ejes calculados %Aplicamos estiquetas al Grafico y a los ejes Title('ENERGÍA POTENCIAL'); xlabel('Tiempo'); grid; %Aplicamos regilla al gráfico. hold on; subplot(2,2,3)%Grafico de ENERGIA TOTAL------------------------------------ %Calculamos el tamaño de los ejes para la gráfica de E. TOTAL  $xmin=0$ : xmax=tf; ymin=mean(Ep12+Ep13+Ep23); ymax=mean(Ec1+Ec2++Ec3); axis([xmin, xmax, ymin, ymax]); %Aplicamos los ejes calculados %Aplicamos estiquetas al Grafico y a los ejes Title('ENERGÍA TOTAL'); xlabel('Tiempo'); grid; %Aplicamos regilla al gráfico. hold on; %------------------------------------------------------------------------ pause %paramos hasta pulsar una tecla n=length(t); %Creamos un indice para cada tiempo calculado y graficamos for  $i=1\cdot3\cdot n$  %Graficamos POSICION  $subplot(2,2,1);$  delete(p1,p2,p3,pcm); %Borramos posicion anterior p1=plot3(y(i,1),y(i,2),y(i,3),'or','MarkerSize',5\*m1,'MarkerFaceColor','r');  $plot3(y(i,1),y(i,2),y(i,3),'r');$  p2=plot3(y(i,7),y(i,8),y(i,9),'og','MarkerSize',5\*m2,'MarkerFaceColor','g'); plot3(y(i,7),y(i,8),y(i,9),'g'); p3=plot3(y(i,13),y(i,14),y(i,15),'ob','MarkerSize',5\*m3,'MarkerFaceColor','b');  $plot3(y(i,13),y(i,14),y(i,15),'b');$ cm=(m1\*y(i,1:3)+m2\*y(i,7:9)+m3\*y(i,13:15))/(m1+m2+m3);

```
 pcm=plot3(cm(1),cm(2),cm(3),'ok');
 plot3(cm(1),cm(2),cm(3),'k');
 %Graficamos ENERGIA CINETICA
subplot(2,2,2);plot(t(i), Ec1(i,1), 'r'); %Energia Cinetica de masa 1
plot(t(i), Ec2(i,1), 'g'); %Energia Cinetica de masa 2
plot(t(i), Ec3(i,1), 'b'); %Energia Cinetica de masa 3
plot(t(i),(Ec1(i,1)+Ec2(i,1)+Ec3(i,1)),'k'); %Energia Cinetica total
 %Graficamos ENERGIA POTENCIAL
subplot(2,2,4); plot(t(i),Ep12(i,1)+Ep13(i,1),'r'); %Energia Potencial de masa 1
plot(t(i), Ep12(i,1)+Ep23(i,1),'g'); %Energia Potencial de masa 2
 plot(t(i),Ep13(i,1)+Ep23(i,1),'b'); %Energia Potencial de masa 3
plot(t(i), Ep12(i,1)+Ep13(i,1)+Ep23(i,1),'k'); %Energia Potencial total
 %Graficamos ENERGIA TOTAL
subplot(2,2,3);plot(t(i), Ec1(i,1)+Ep12(i,1)+Ep13(i,1),'r'); %Energia Total de masa 1
 plot(t(i),Ec2(i,1)+Ep12(i,1)+Ep23(i,1),'g'); %Energia Total de masa 2
plot(t(i), Ec3(i,1)+Ep13(i,1)+Ep23(i,1),'b'); %Energia Total de masa 3
 %Energia total sistema
plot(t(i),(Ec1(i,1)+Ec2(i,1)+Ec3(i,1)+Ep12(i,1)+Ep13(i,1)+Ep23(i,1)),'k');
```
 pause(0.0001); %Velocidad de presentación end